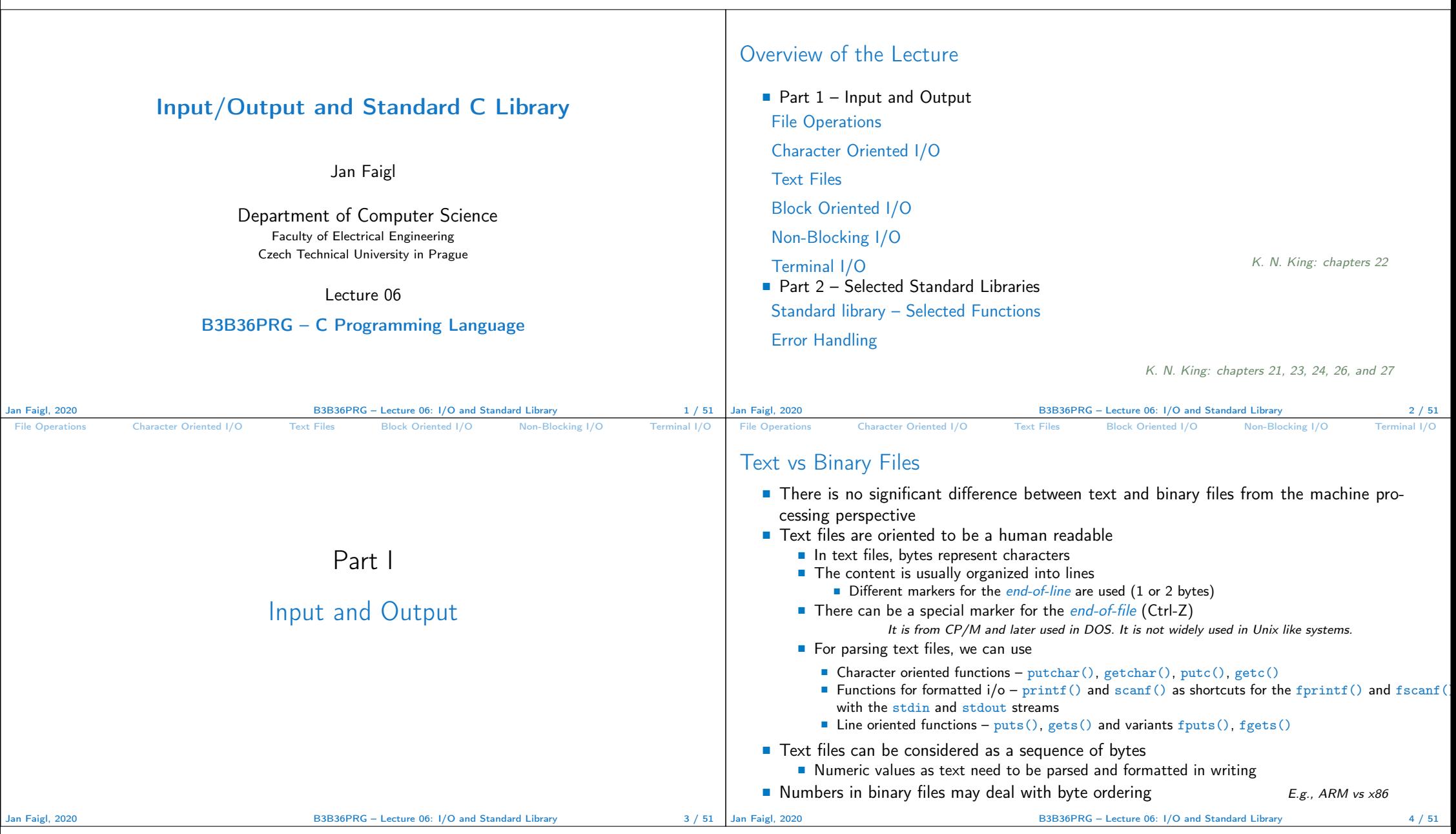

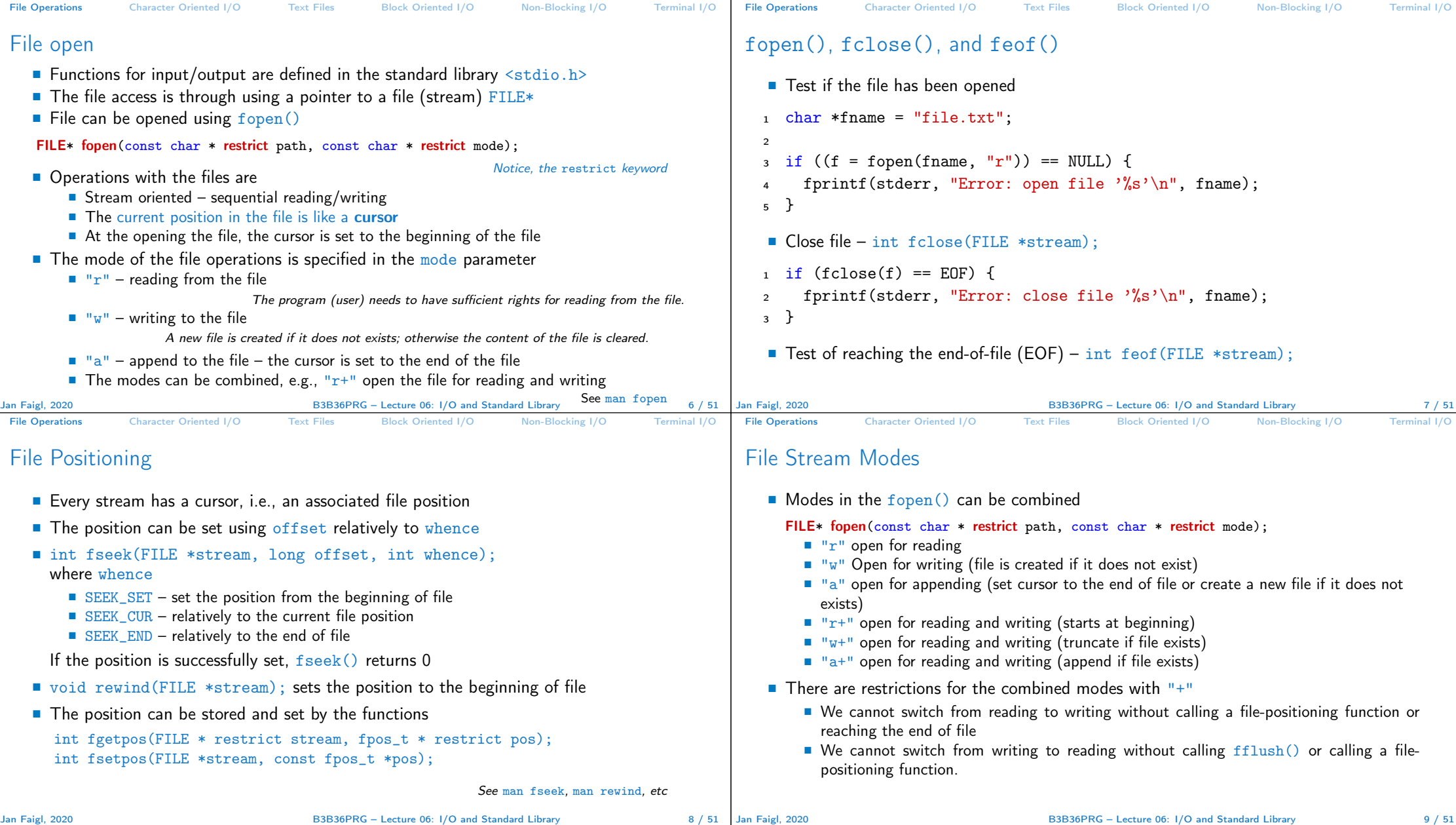

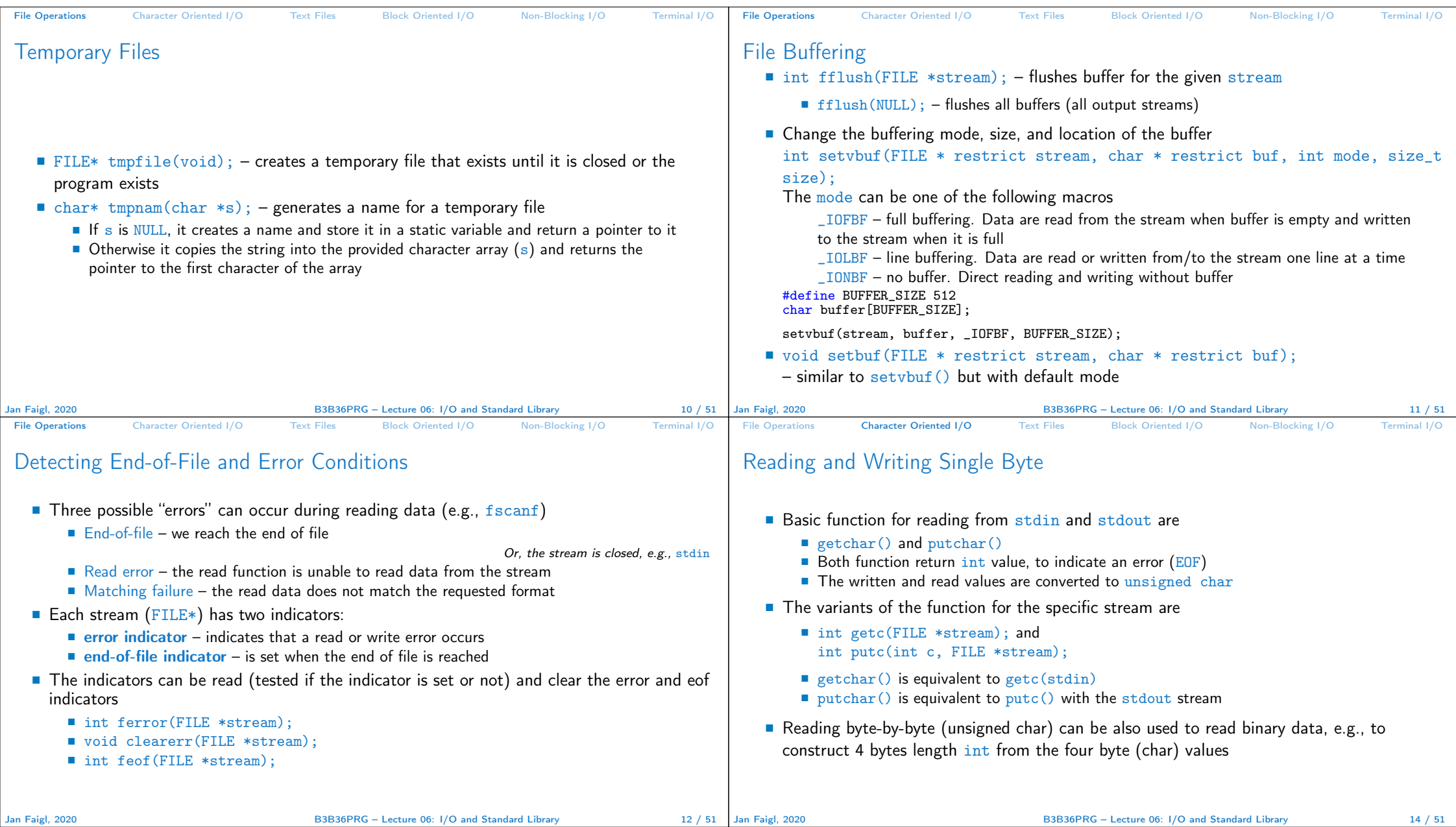

L,

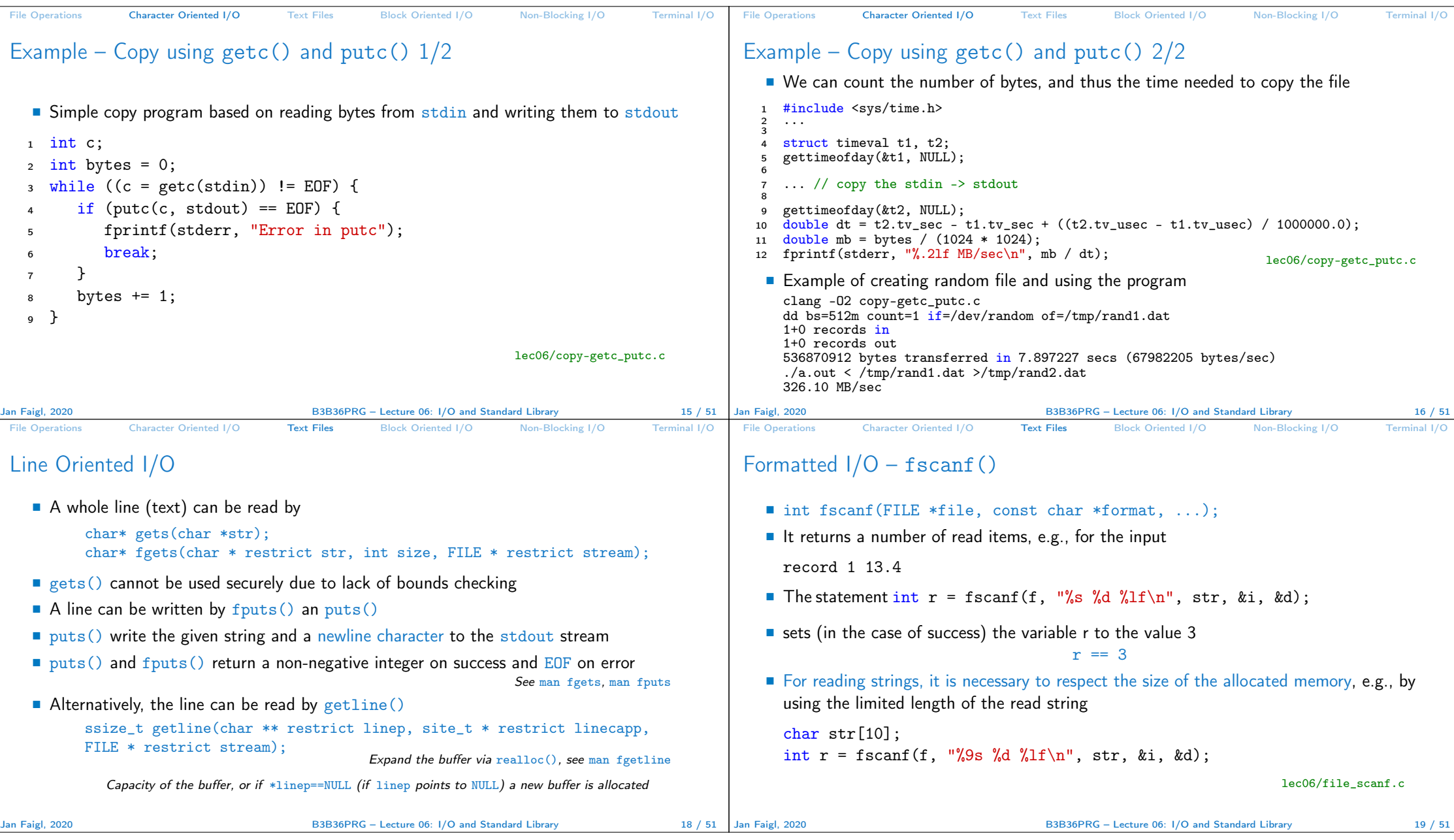

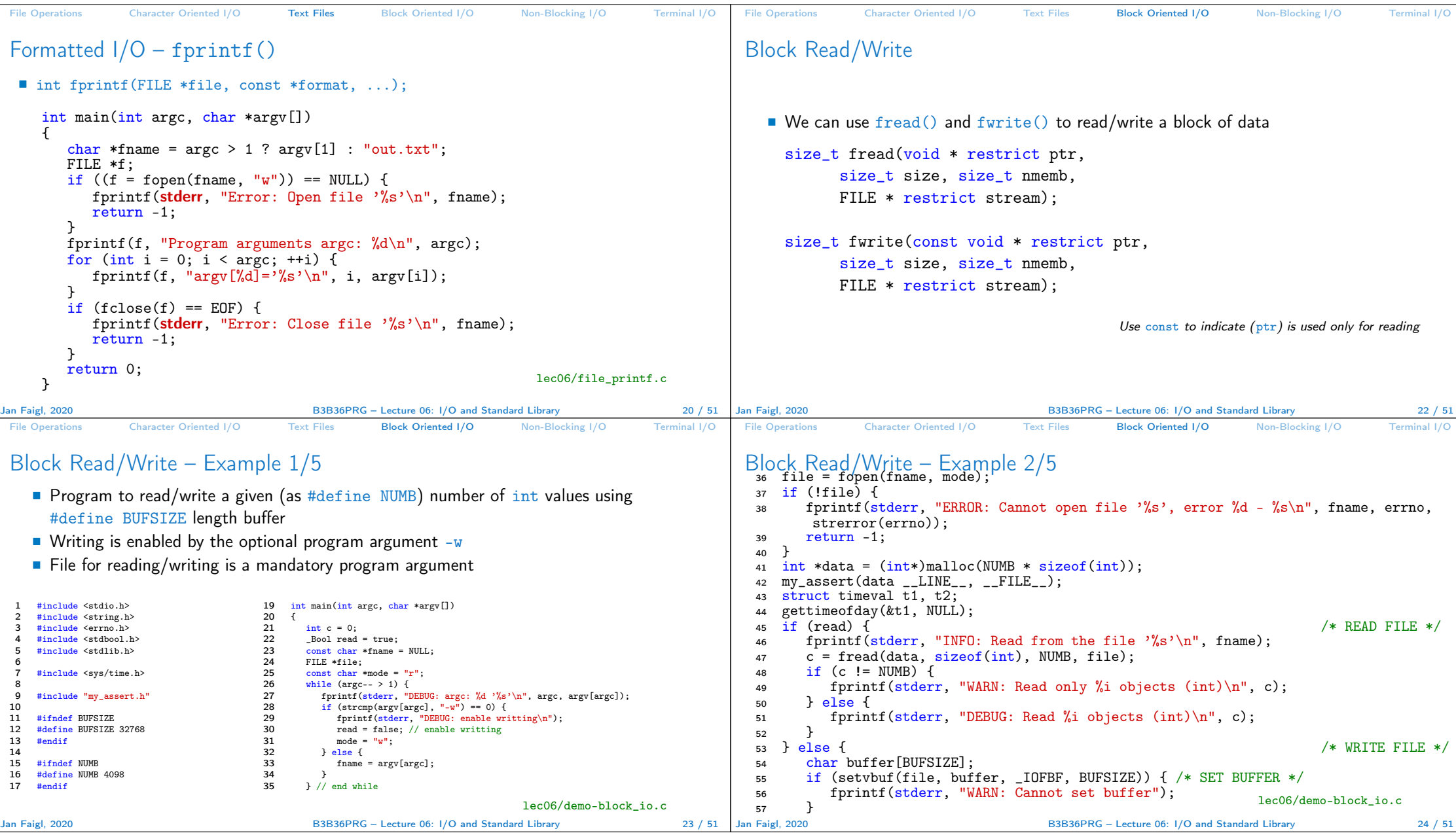

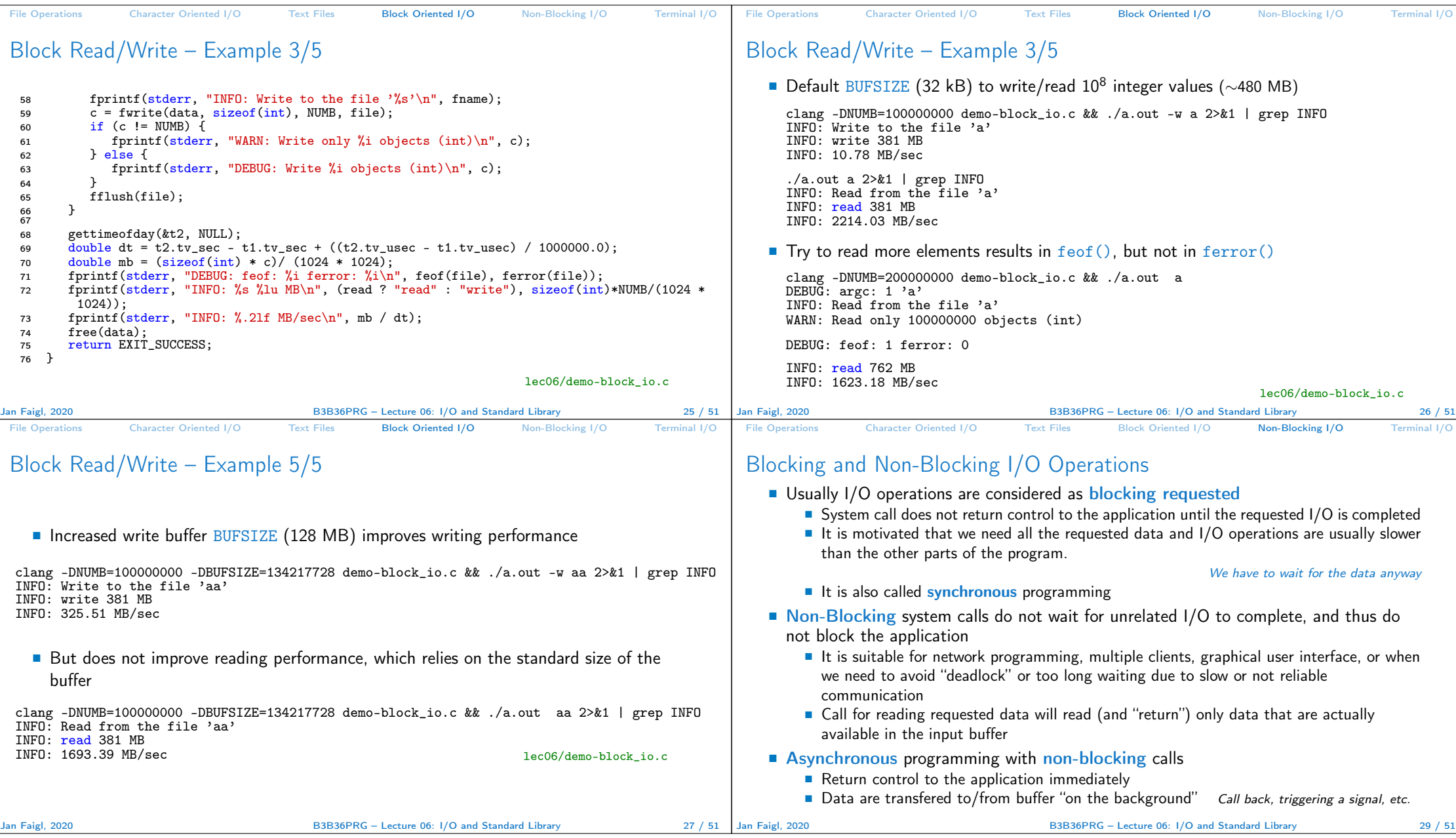

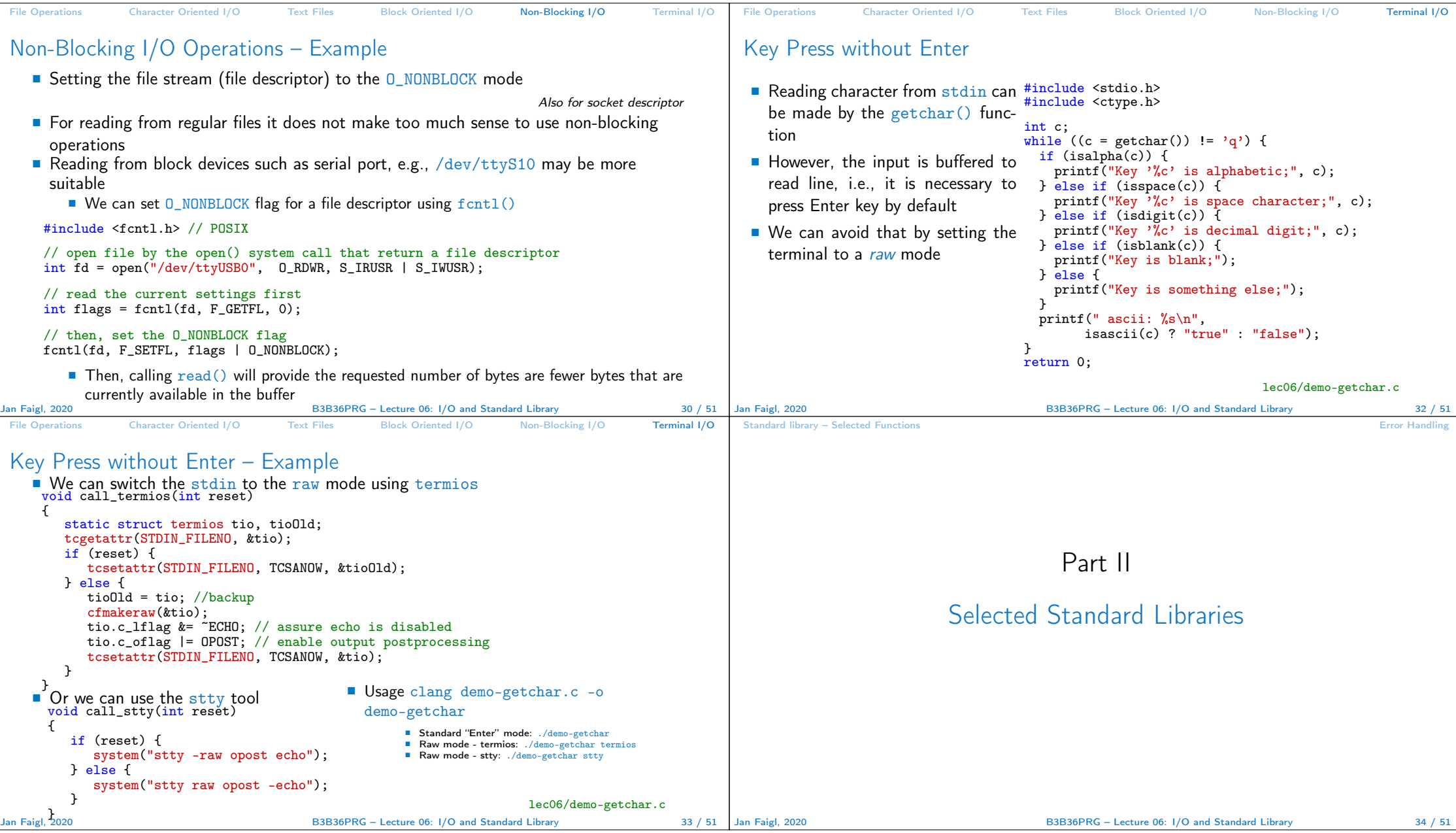

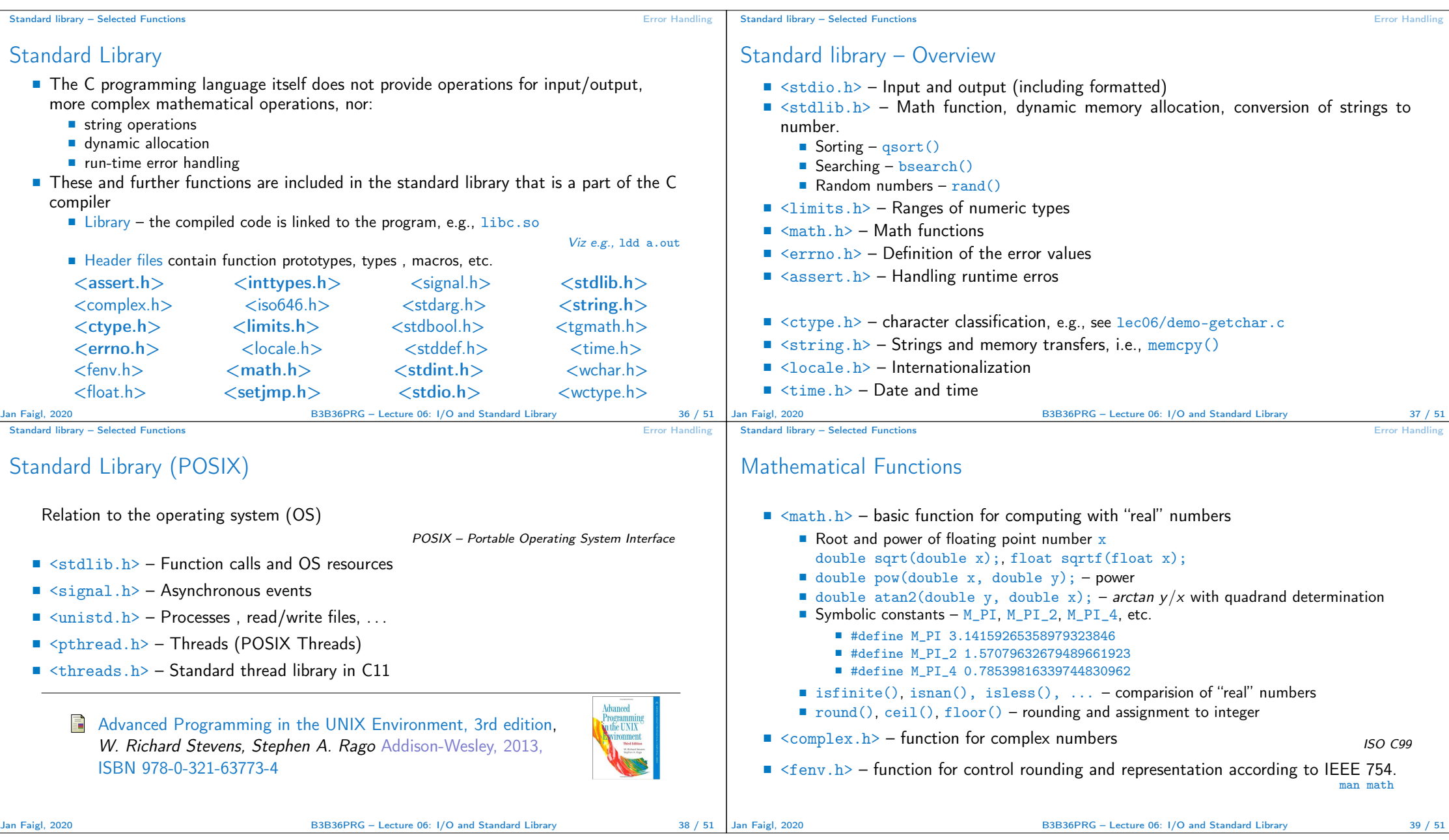

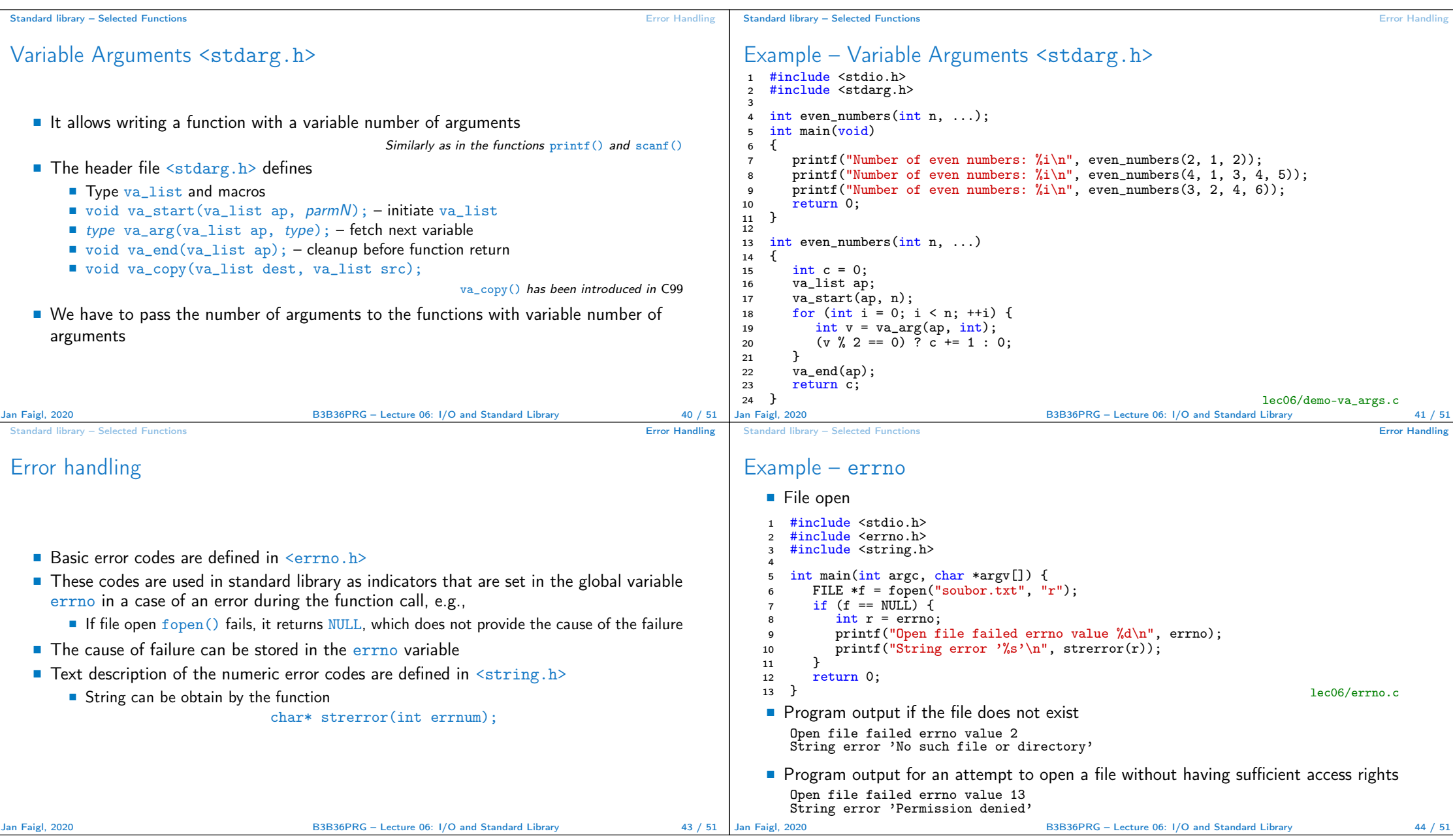

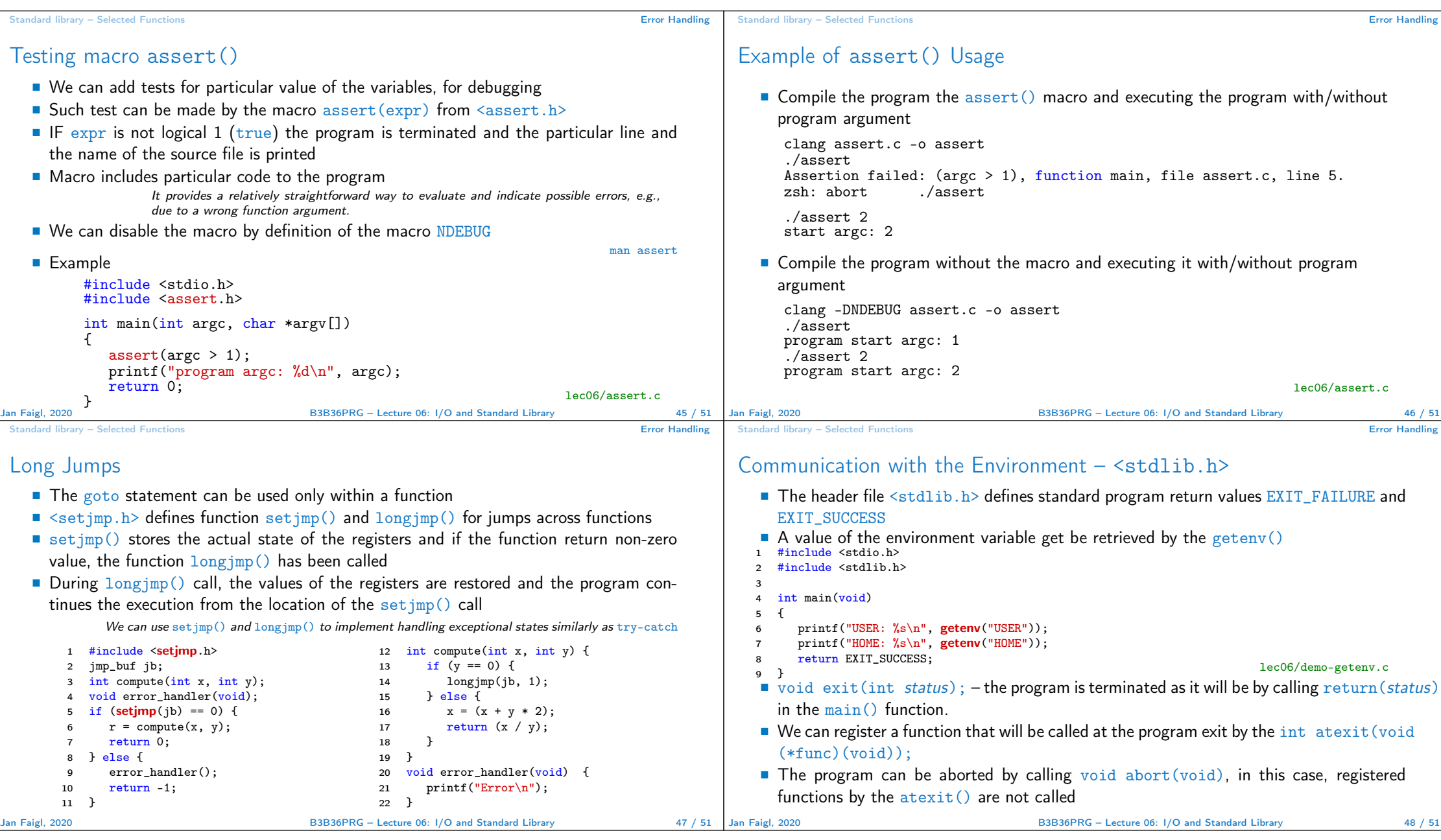

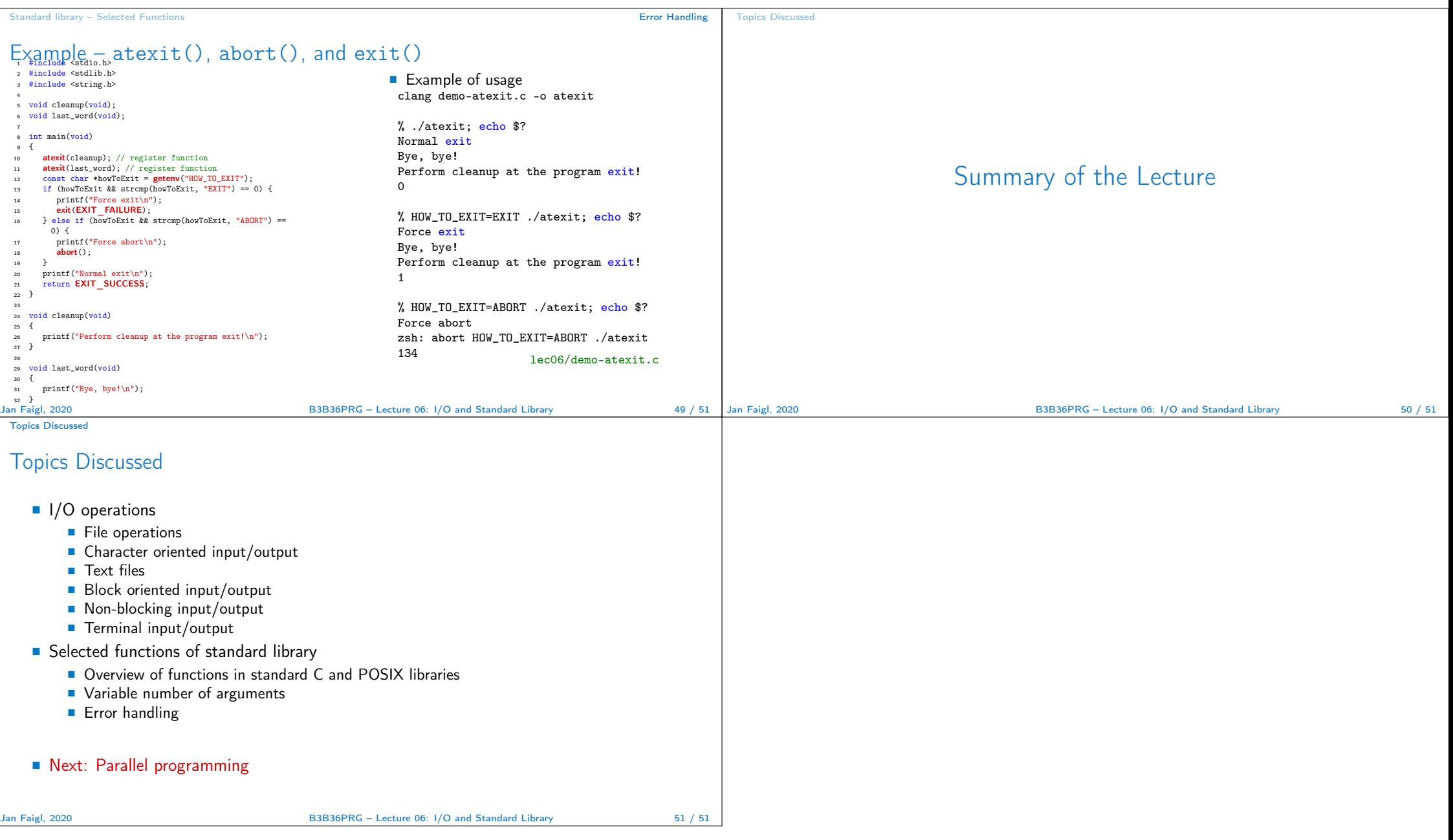